# **FORMAT FIELD DESCRIPTORS**

- r repeat specification (optional)
- w field width
- .d number of characters to right of decimal place
- n integer count (optional)

- input truncation of right characters if needed
- output data is right justified rAw Alphanumeric field descriptor
- nH Hollerith descriptor
- 

### Alphanumeric

Numeric input leading blanks are ignored

- $E & D$  decimal point is moved right n places, exponent is reduced by n  $F$  external value  $=$ internal value \*10\*\*n
- G no effect unless magnitude of data causes E editing to occur, then same as E
- output Numeric data is right justified
- *rDw.d* Double precision floating point descriptor
- rEw.d Real floating point descriptor
- rGw.d Real floating point descriptor
- rlw Integer descriptor
- nP Scaling factor
	- input: internal value = external value / 10\*\*n
		- (An exponent in the data will override the scaling factor)

input: skip remainder of record output: remainder of record is blank filled and record is written

output:

#### **Logical**

- input leading blanks are ignored characters following T or F are ignored
- output data is right justified in field, blank filled on left if needed
- rLw Logical descriptor

# **Special descriptors**

Each switch must be preceded with a slash <u>SWITCH ACTION</u>

nX input: next n characters are skipped output: n blanks are written

#### -----------------------------------------------------------

6

#### **CARRIAGE CONTROL CHARACTERS**

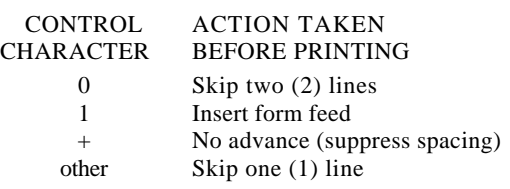

------------------------------------------------------------------

# **OPERATING PROCEDURE FORTRAN-80 COMPILER**

To start the compiler, type: F80 and a carriage return

The compiler will respond with:

\*

# It is now ready to accept commands.

- The general form of the command string is:
- dev:object-prgm.ext,list-dev=dev:source-prgm.ext
- dev:object-prgm.ext The name of the compiled program with default extension .REL. This file must be linked via LINK-80 before it can be executed.

#### list-device

- The device on which the program listing is written. Can be a hardcopy device or a disk file. Default extension for the disk file is .LST.
- dev:source-prgm.ext
	- The name of the source program which is to be used as input to the Fortran compiler. Default extension is .FOR.

# **Fortran-80 Compiler Switches**

- O Print all listing addresses in octal
- H Print all listing addresses in HEX. (default)
- N Do not list generated op-codes. (default)
- A List generated op-codes.
- R Force generation of an object file.
- L Force generation of a listing file.
- P Allocate an extra 100 bytes of stack space for use during compilation.
- M Generate code suitable for ROM'S.

#### 7

# **LINK-80 LINKING LOADER**

To start the Linker, type L80 and a carriage return

The Linker will respond with:

\*

It is now ready to accept commands.

The general form of the command string is: dev:filename.ext/s,dev:filename.ext/s

# The switches affecting the loading process are:

#### SWITCH ACTION

- R Reset, put loader back in initial state.
- E Exit and return to HDOS.
- G Start execution of program after linking process.
- N Specify filename to save object file.
- P Set origin for next program loaded.
- D Set origin for data for next program loaded.
- U List the origin and end of both program and data areas and all undefined globals.
- M List the origin end end of both program and data areas and all globals.
- S Search the filename immediately preceding the /S to satisfy any undefined global.

---------------------------------------------------------------------

# **Cross Reference Utility**

To start the cross reference facility, type: CREF80 and a carriage return

The utility will respond with:

It is now ready to accept commands.

\*

The general form of the command string is: listing-file-source-file

The default extension for the source file is .CRF. The source file must have been created with the /C switch in the MACRO-80 Assembler.

-----------------------------------------------------------

8

#### **MACRO-80 ASSEMBLER**

To start the Assembler, type: M80 and a carriage return The Assembler will respond with: \*

It is now ready to accept commands. The general form of the command string is: dev:object-prgm.ext,list-dev=dev:source-prgm.ext dev:object-prgm.ext

The name of the assembled program with default

extension.REL . This file must be linked via LINK-80 before it can be executed.

#### list-device

The device on which the program listing Is written. Can be a hardcopy device or a disk file. Default extension for the disk file is .LST.

#### dev:source-prgm.ext

The name of the source program which is to be used as input to the MACRO-80 assembler. Default extension for this file Is MAC.

#### **MACRO-80 Switches**

Each switch must be preceded with a slash

# (I). SWITCH ACTION

O Print all listing addresses in octal. H Print all listing addresses in HEX. (default) R Force generation of an object file. L Force generation of a listing file. C Force generation of a cross reference file. Z Assemble Z80 (Zilog format) mnemonics. I Assemble 8080 mnemonics. (default for

HDOS)

9

# **Microsoft FORTRAN-80**

# **Model H8-20 REFERENCE GUIDE**

for the Heath 8-bit Digital Computer Systems

597-2174

### **FORTRAN LINE FORMAT**

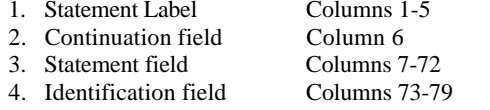

NOTE: Column 80 must not contain any character. This column is reserved for the carriage return character. ---------------------------------------------------------------------

#### **FORTRAN VARIABLE DATA TYPES**

- INTEGER Whole numbers in the range -32768 to +32767. 2 bytes are required for storage. Negative numbers are the 2's complement of positive representations. LOGICAL - A non-zero valued byte indicates true. A
- zero valued byte indicates false. 1 byte is required for storage. REAL - Approximations of real numbers in the
- range 10"-38 and 10"+38. Real data are precise to 7+ significant digits. 4 bytes are required for storage. DOUBLE - Double Precision data are precise to
- PRECISION 16+ significant digits in the same magnitude range as real data. 8 bytes are required for storage.

1 is a statement label b is integer variable name BLOCK DATA (sub) sub is a subprogram name CALL s(al, a2, ...,an)

---------------------------------------------------------------------

has no effect on execution DATA list/u1,u2,...,un/,list/u1,u2,...,on/ list is a list of variables separated by commas u is the constant values to assign the variables DECODE  $(a, f)$   $k$ 

#### **LOGICAL UNIT NUMBER ASSIGNMENT**

#### LUN DEFAULT DEVICE

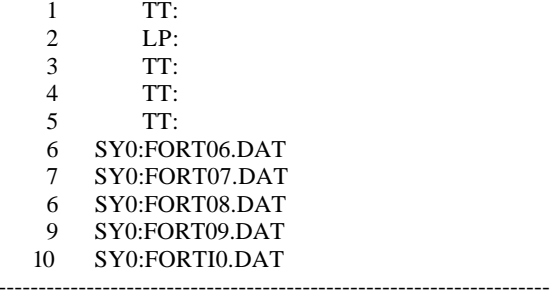

# **RELATIONAL OPERATORS**

- .LT. Less than
- .LE. Less than or equal to
- EQ. Equal to<br>
NE. Not equa
- .NE. Not equal to .GT. Greater than
- .GT. Greater than
- .GE. Greater than or equal to

---------------------------------------------------------------------

1

# **LOGICAL OPERATORS**

- .NOT. Logical negation
- .AND. Logical conjunction
- .OR. Logical disjunction .XOR. Logical exclusive OR
- 

------------------------------------------------------------------

#### **FORTRAN STATEMENTS SUMMARY**

#### ASSIGN 1 TO b

IF  $(u)$  *s* (Logical IF) *<sup>u</sup>* is a Logical expression *<sup>s</sup>* is any executable statement except a DO statement

s is the subroutine name ai are the arguments to be used COMMON /cb1/list1/cb2/Iist2/.../cbn/listn/ cb is the common block name list is the list of variables

#### **CONTINUE**

a is an array name *f* is a FORMAT statement number k is an I/O list

DIMENSION  $s(d), s(d), s(d), \ldots s(d)$ 

a is the name of the array d is the array dimension declarator DO k i = m1, m2, m3 k is the statement label of the terminal statement i is the index variable m1 is the initial value m2 is the terminal value m3 is the incremental value (if omitted defaults to 1) ENCODE (*a,f*) *k <sup>a</sup>* is an array name *f* is a FORMAT statement number *k* is an I/O list END

terminates program unit

2

ENDFILE *u<sup>u</sup>* is an Integer variable or constant EQUIVALENCE (*u*1),(*u*2),...,(*u*n) *ui* is a sequence of two or more variables or array elements, separated by commas. EXTERNAL *u*1,*u*2,...,*u*<sup>n</sup> *ui* is a subprogram name FORMAT (*s*1,*s*2 . . ., *s*n) *si* is the field descriptor *t* FUNCTION *f*(*a*1,*a*2,...,*a*n) *<sup>t</sup>* is the data type (optional) *f* is the subprogram name *ai* are dummy argument names GO TO *k* (Unconditional GO TO) *k* is the label of an executable statement GO TO *(k*1*,k*2*,...,k*n)*j* (Computed *GO TO) ki* are labels of executable statements

*j* is an integer variable

GO TO *j,(k*1*,k*2*,...,k*n*)* (Assigned GO TO) *j* is an integer variable *ki* are labels of executable statements (optional)

IF (*e*) *m1,m2,m3* (Arithmetic IF) *<sup>e</sup>* is an arithmetic expression *mi* are labels of executable statements

PAUSE*c <sup>c</sup>* is any string up to 6 characters PROGRAM *namename* specifies the name of the main program. READ (*<sup>u</sup>*,f,ERR=*LI*,END=*L2*) *k* (Formatted Sequential Read) READ (*<sup>u</sup>*,ERR-*LI*,END=*L2*) *k* (Unformatted Sequential Read) *<sup>u</sup>* is the logical unit number *f* is the label of a FORMAT statement *L1* is the label to transfer to if an error is encountered (optional) *L2* is the label to transfer to if an EOF is reached

(optional) *k* is an I/O list

3

READ (*<sup>u</sup>*,*f*,REC=*i*,ERR=*L1*,END=*L2*) *k* (Formatted Random Read) READ (*<sup>u</sup>*,REC=*i*, ERR=*L1*,END=*L2*) *k* (Unformatted Random Read) *<sup>u</sup>* is the logical unit number *f* is the label of a FORMAT statement  $\hat{i}$  is the record number to read (Randon  $LI$  is the label to transfer to if an error (optional)  $L2$  is the label to transfer to if an EOF is  $\alpha$ (optional) *k* is an I/O list READ  $(u.f, \text{ERR} = L1, \text{END} = L2)$  (H type c *<sup>u</sup>* is the logical unit number *f* is the label of FORMAT statement  $LI$  is label to transfer to if an error is  $L2$  is the label to transfer to if EOF (optional) (no I/O list is needed) RETURN returns control to calling program REWIND *u <sup>u</sup>* is an integer variable or constant STOP *c<sup>c</sup>* is any string up to 6 characters SUBROUTINE *s* (a 1,a2,. . .,an) s is the subroutine name *ai* are the dummy arguments (optional) *type <sup>v</sup>*1,*v*2,*v*3,. . .,*v*4 *type* is the data type specifier *vi* are variable, array or function na WRITE  $(u, f, \text{ERR} = L1, \text{END} = L2) k$ (Formatted Sequential Write) WRITE (*<sup>u</sup>*,ERR=*L1*,END=*L2*) *k* (Unformatted Sequential Write) *<sup>u</sup>* is the logical unit number *f* is the label of a FORMAT statement  $LI$  is the label to transfer to if an error (optional)  $L2$  Is the label to transfer to if EOF is read *k* is an I/O list WRITE  $(u f, \text{REC} = i, \text{ERR} = L1, \text{END} = L2)$ Random Write) WRITE  $(u,REC=i,ERR = LI,END = L2)$  *k* Random Write) *<sup>u</sup>* is the logical unit number *f* is the label of a FORMAT statement *i* is the record number to read  $LI$  is the label to transfer to if an error (optional) *L2* is the label to transfer to if an EOF is reached (optional) *k* is an I/O list 4

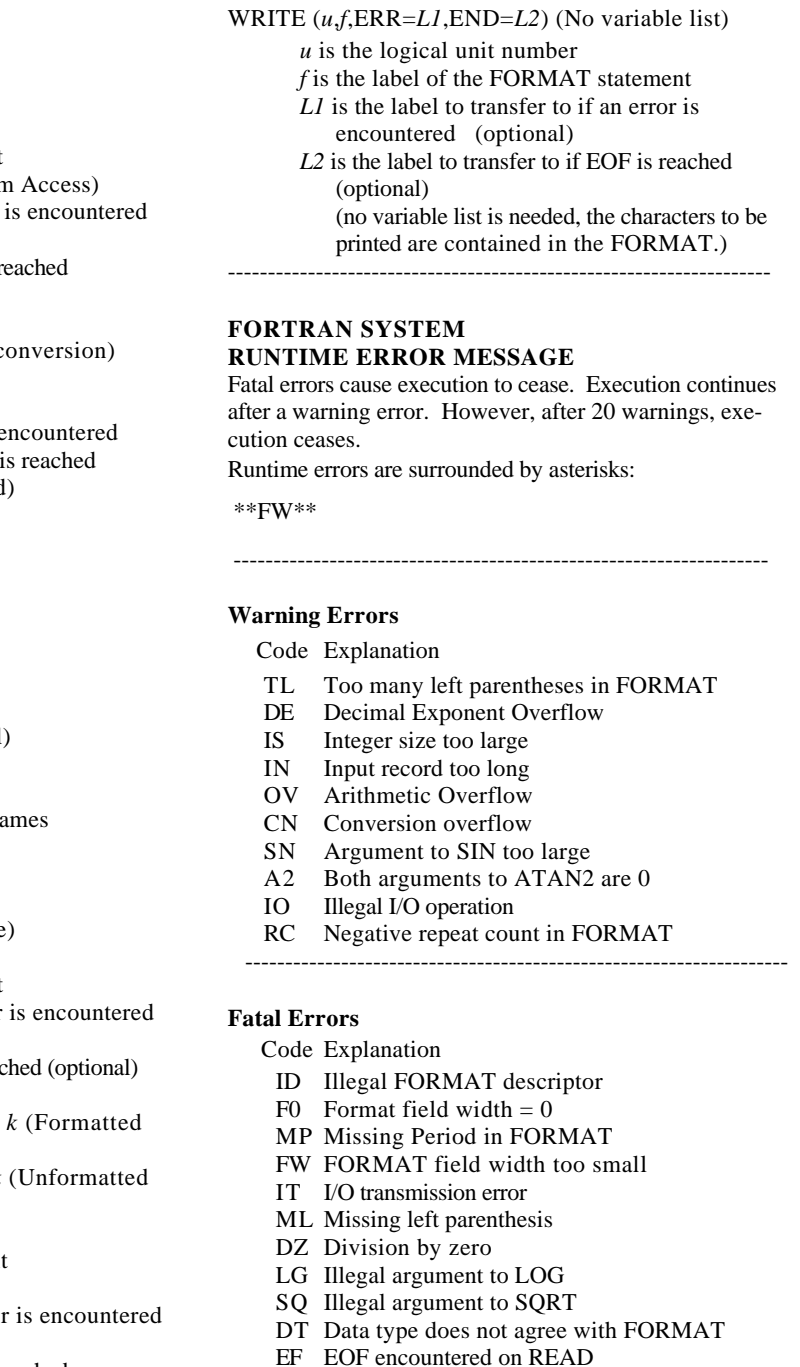

5